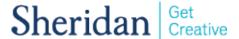

## **Using the Podium Touch Panel**

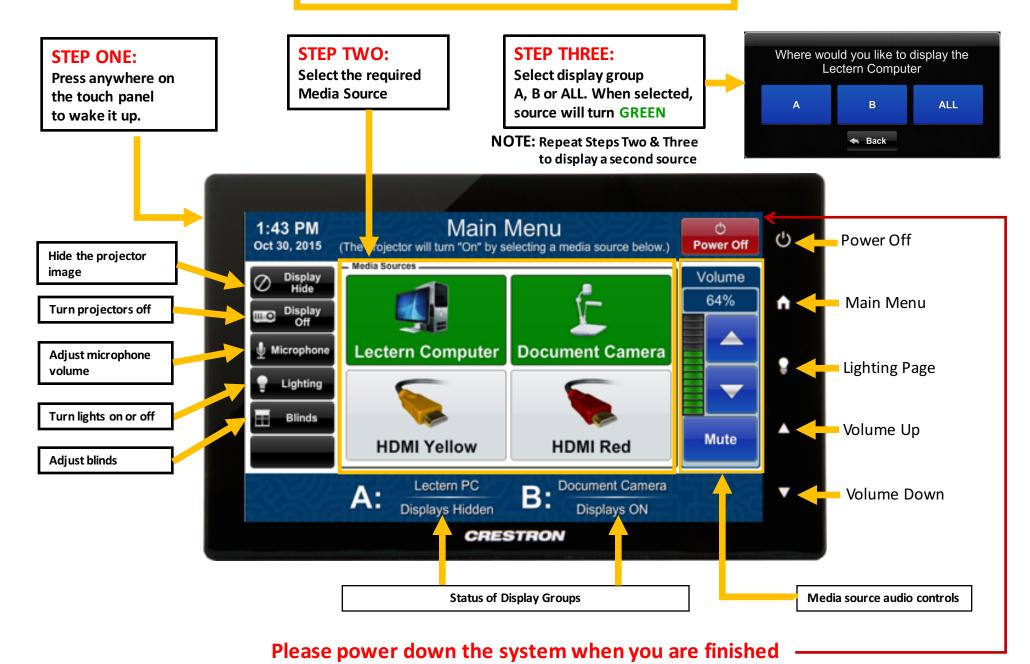